# **Inhaltsverzeichnis**

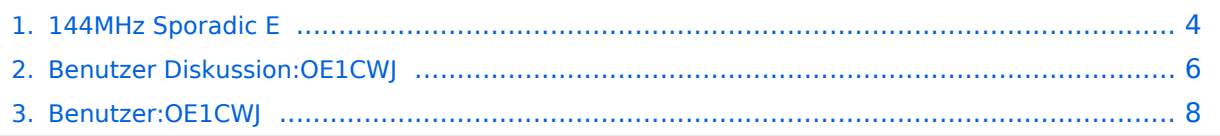

# **144MHz Sporadic E**

[Versionsgeschichte interaktiv durchsuchen](https://wiki.oevsv.at) [VisuellWikitext](https://wiki.oevsv.at)

# **[uelltext anzeigen](#page-3-0))**

[OE1CWJ](#page-7-0) [\(Diskussion](#page-5-0) | [Beiträge](https://wiki.oevsv.at/wiki/Spezial:Beitr%C3%A4ge/OE1CWJ)) (Änderung 12187 von [OE1CWJ](https://wiki.oevsv.at/wiki/Spezial:Beitr%C3%A4ge/OE1CWJ) [\(Diskussion\)](#page-5-0) rückgängig gemacht.) [← Zum vorherigen Versionsunterschied](#page-3-0)

#### **[Version vom 3. Januar 2014, 23:05 Uhr](#page-3-0) [\(Q](#page-3-0) [Version vom 12. Februar 2014, 17:13 Uhr](#page-3-0) ([Quelltext anzeigen](#page-3-0))**

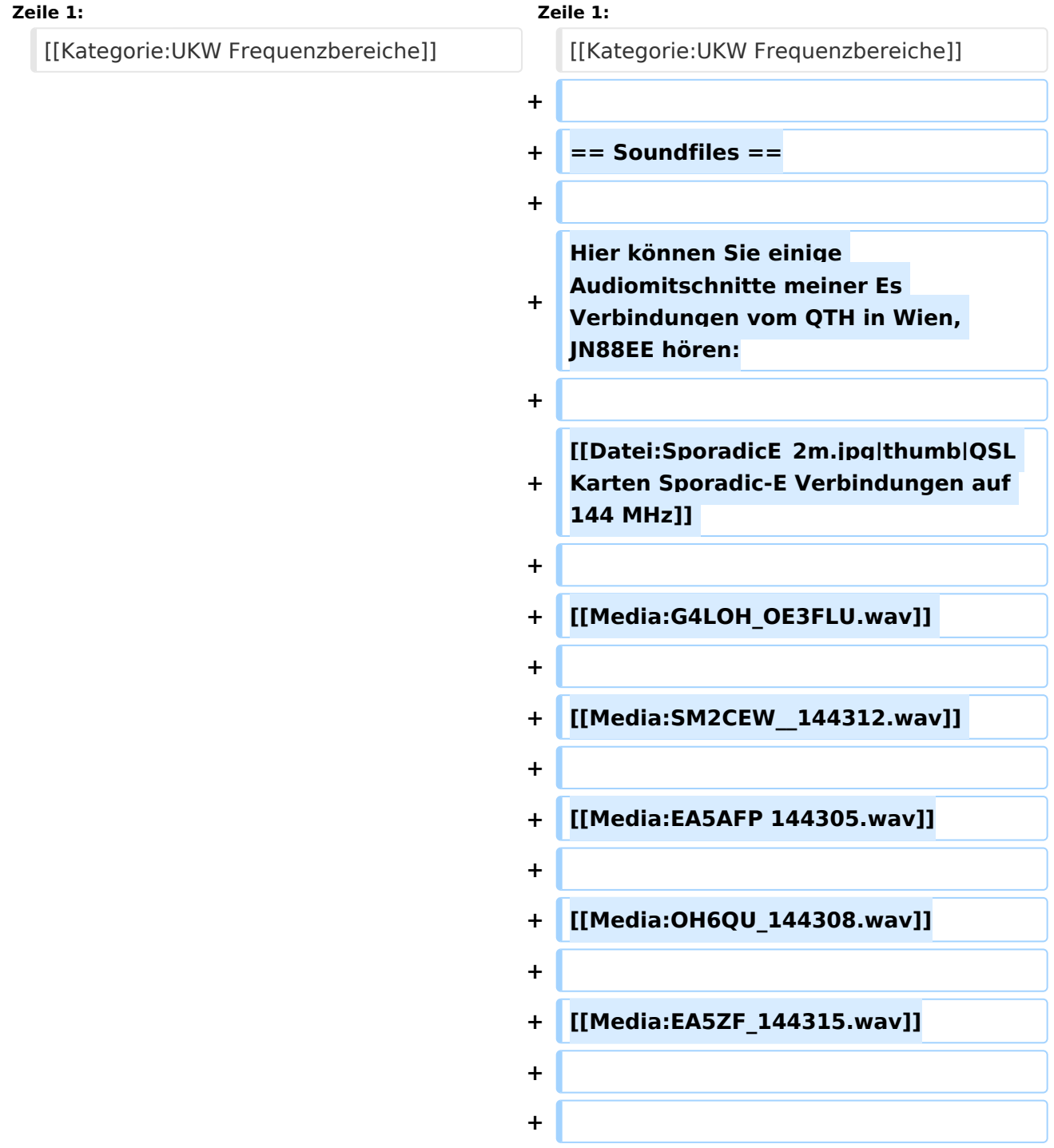

# Version vom 12. Februar 2014, 17:13 Uhr

### **Soundfiles**

Hier können Sie einige Audiomitschnitte meiner Es Verbindungen vom QTH in Wien, JN88EE hören:

[Media:G4LOH\\_OE3FLU.wav](https://wiki.oevsv.at/w/nsfr_img_auth.php/a/ac/G4LOH_OE3FLU.wav)

[Media:SM2CEW\\_\\_144312.wav](https://wiki.oevsv.at/w/nsfr_img_auth.php/1/1d/SM2CEW_144312.wav)

[Media:EA5AFP 144305.wav](https://wiki.oevsv.at/w/nsfr_img_auth.php/6/66/EA5AFP_144305.wav)

[Media:OH6QU\\_144308.wav](https://wiki.oevsv.at/w/nsfr_img_auth.php/5/59/OH6QU_144308.wav)

[Media:EA5ZF\\_144315.wav](https://wiki.oevsv.at/w/nsfr_img_auth.php/5/55/EA5ZF_144315.wav)

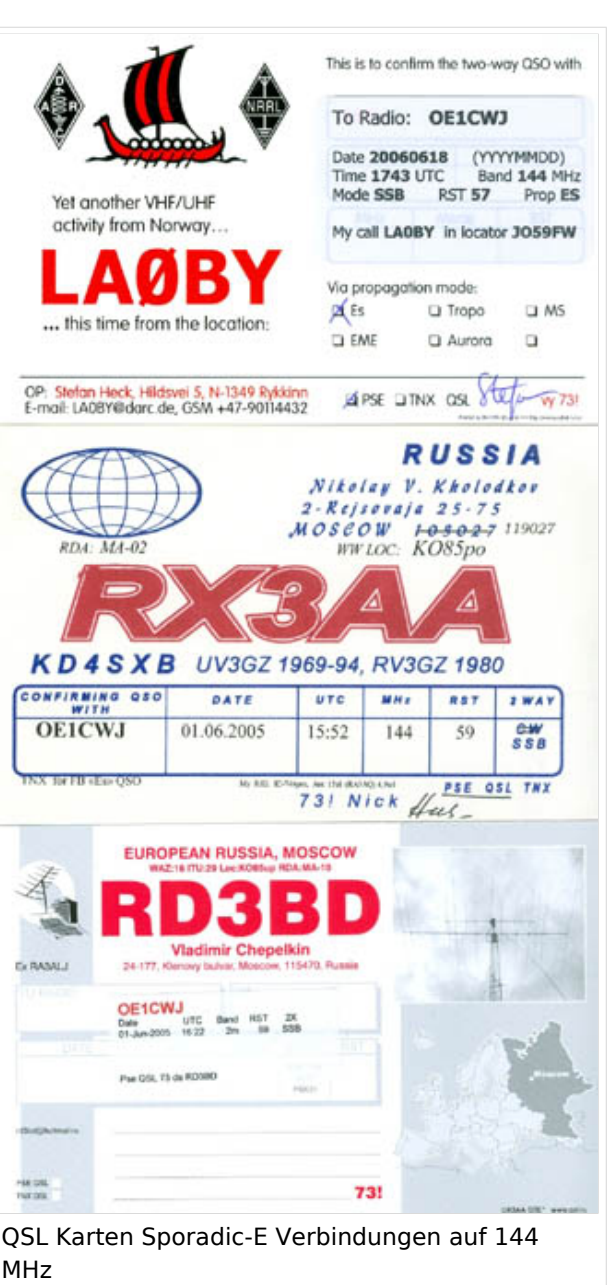

# <span id="page-3-0"></span>**144MHz Sporadic E: Unterschied zwischen den Versionen**

[Versionsgeschichte interaktiv durchsuchen](https://wiki.oevsv.at) [VisuellWikitext](https://wiki.oevsv.at)

**[uelltext anzeigen](#page-3-0))**

[OE1CWJ](#page-7-0) [\(Diskussion](#page-5-0) | [Beiträge](https://wiki.oevsv.at/wiki/Spezial:Beitr%C3%A4ge/OE1CWJ)) (Änderung 12187 von [OE1CWJ](https://wiki.oevsv.at/wiki/Spezial:Beitr%C3%A4ge/OE1CWJ) [\(Diskussion\)](#page-5-0) rückgängig gemacht.) [← Zum vorherigen Versionsunterschied](#page-3-0)

#### **[Version vom 3. Januar 2014, 23:05 Uhr](#page-3-0) [\(Q](#page-3-0) [Version vom 12. Februar 2014, 17:13 Uhr](#page-3-0) ([Quelltext anzeigen](#page-3-0))**

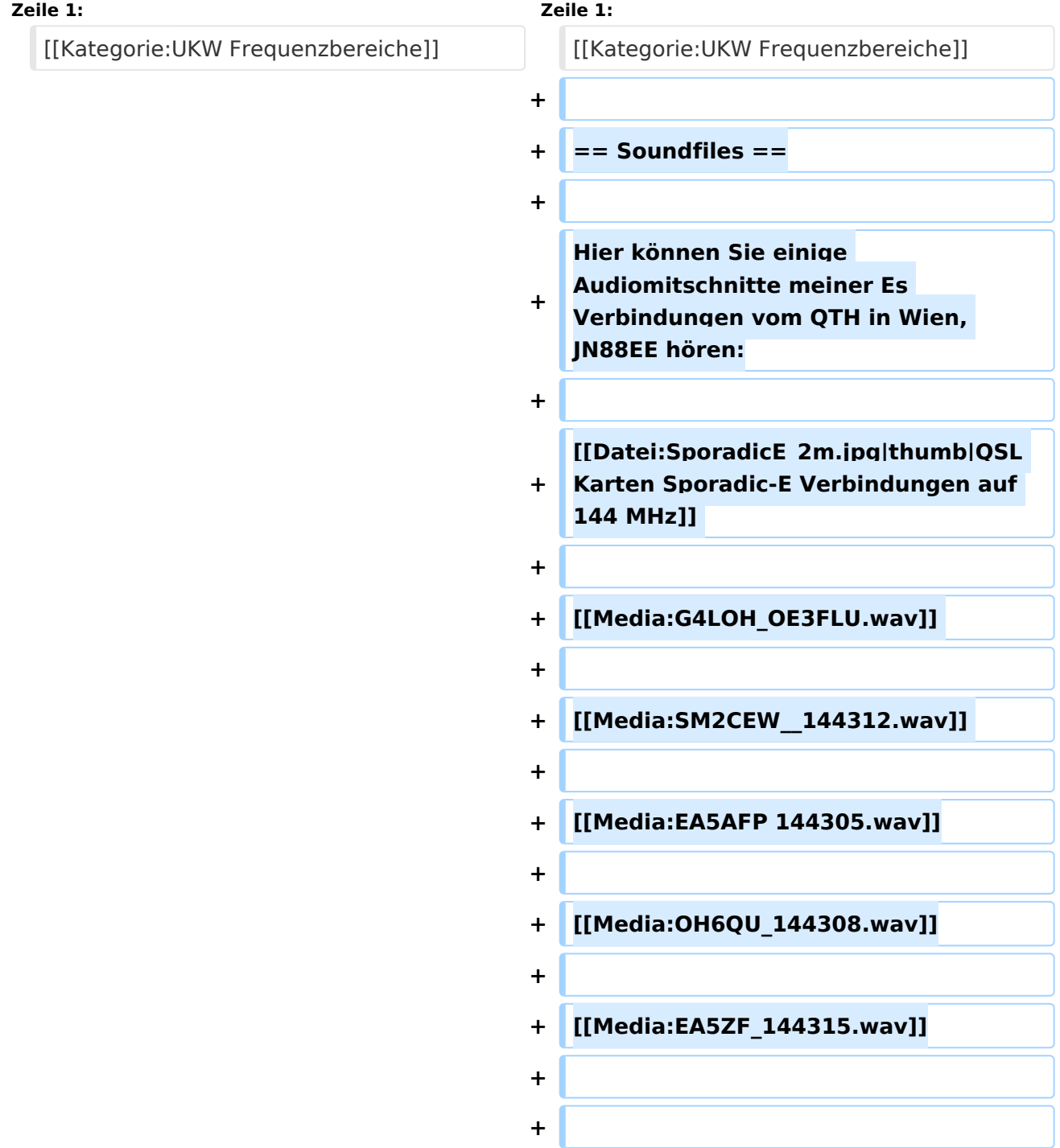

# Version vom 12. Februar 2014, 17:13 Uhr

### **Soundfiles**

Hier können Sie einige Audiomitschnitte meiner Es Verbindungen vom QTH in Wien, JN88EE hören:

[Media:G4LOH\\_OE3FLU.wav](https://wiki.oevsv.at/w/nsfr_img_auth.php/a/ac/G4LOH_OE3FLU.wav)

[Media:SM2CEW\\_\\_144312.wav](https://wiki.oevsv.at/w/nsfr_img_auth.php/1/1d/SM2CEW_144312.wav)

[Media:EA5AFP 144305.wav](https://wiki.oevsv.at/w/nsfr_img_auth.php/6/66/EA5AFP_144305.wav)

[Media:OH6QU\\_144308.wav](https://wiki.oevsv.at/w/nsfr_img_auth.php/5/59/OH6QU_144308.wav)

[Media:EA5ZF\\_144315.wav](https://wiki.oevsv.at/w/nsfr_img_auth.php/5/55/EA5ZF_144315.wav)

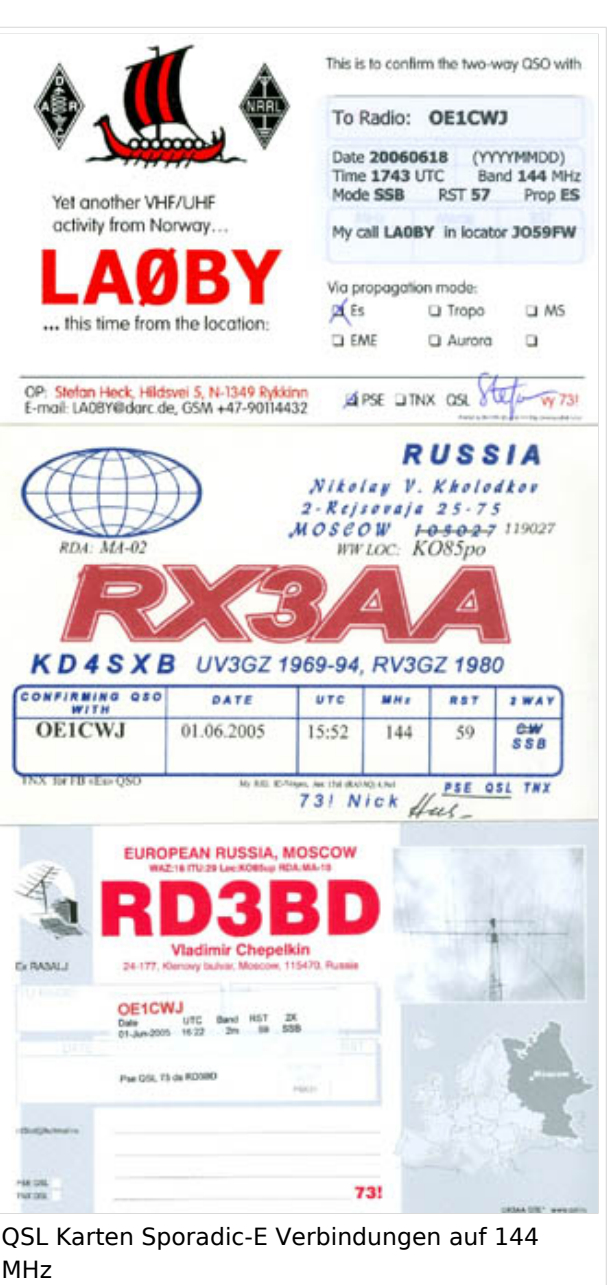

## <span id="page-5-0"></span>**144MHz Sporadic E: Unterschied zwischen den Versionen**

[Versionsgeschichte interaktiv durchsuchen](https://wiki.oevsv.at) [VisuellWikitext](https://wiki.oevsv.at)

**[uelltext anzeigen](#page-3-0))**

[OE1CWJ](#page-7-0) [\(Diskussion](#page-5-0) | [Beiträge](https://wiki.oevsv.at/wiki/Spezial:Beitr%C3%A4ge/OE1CWJ)) (Änderung 12187 von [OE1CWJ](https://wiki.oevsv.at/wiki/Spezial:Beitr%C3%A4ge/OE1CWJ) [\(Diskussion\)](#page-5-0) rückgängig gemacht.) [← Zum vorherigen Versionsunterschied](#page-3-0)

#### **[Version vom 3. Januar 2014, 23:05 Uhr](#page-3-0) [\(Q](#page-3-0) [Version vom 12. Februar 2014, 17:13 Uhr](#page-3-0) ([Quelltext anzeigen](#page-3-0))**

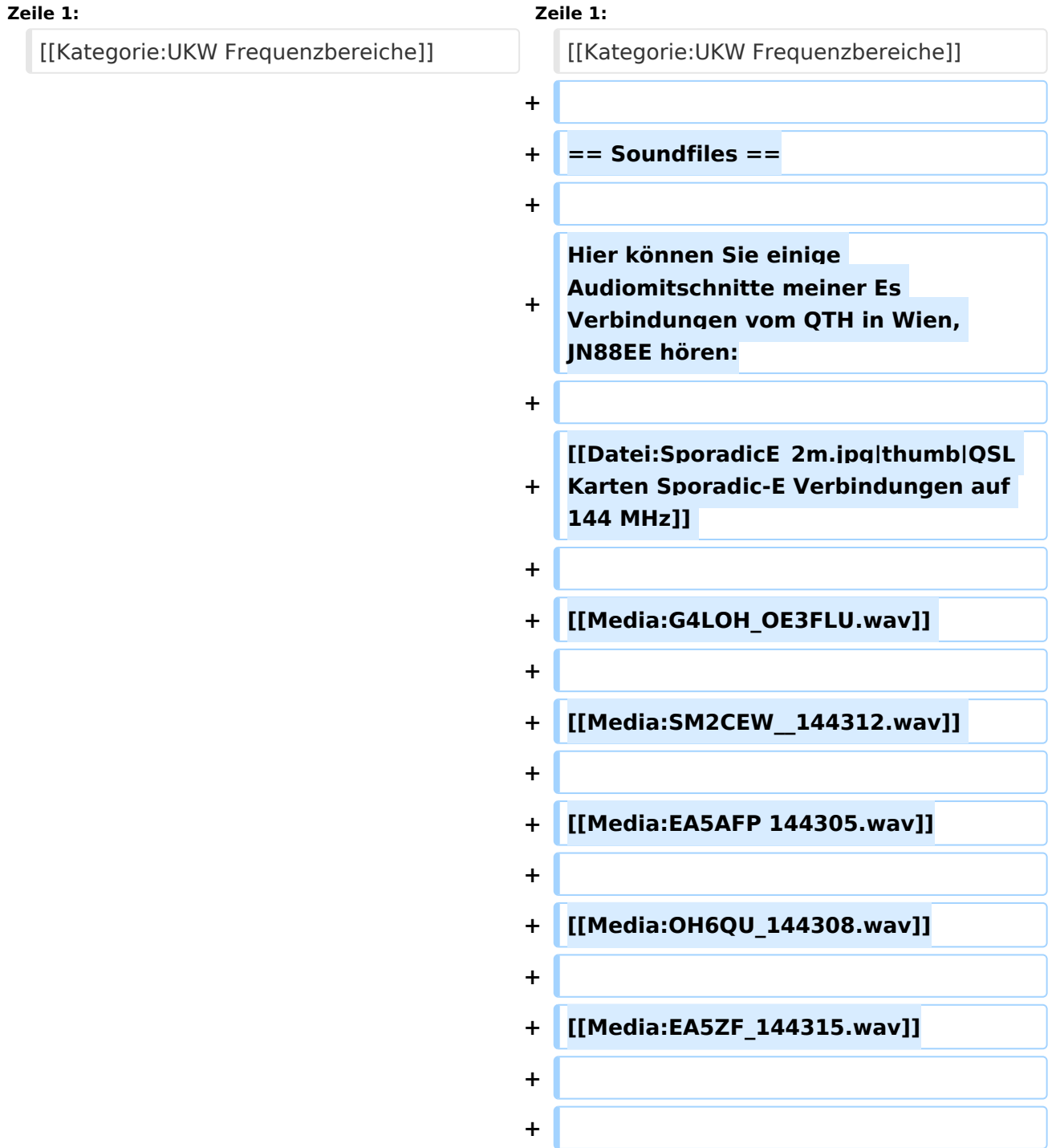

# Version vom 12. Februar 2014, 17:13 Uhr

### **Soundfiles**

Hier können Sie einige Audiomitschnitte meiner Es Verbindungen vom QTH in Wien, JN88EE hören:

[Media:G4LOH\\_OE3FLU.wav](https://wiki.oevsv.at/w/nsfr_img_auth.php/a/ac/G4LOH_OE3FLU.wav)

[Media:SM2CEW\\_\\_144312.wav](https://wiki.oevsv.at/w/nsfr_img_auth.php/1/1d/SM2CEW_144312.wav)

[Media:EA5AFP 144305.wav](https://wiki.oevsv.at/w/nsfr_img_auth.php/6/66/EA5AFP_144305.wav)

[Media:OH6QU\\_144308.wav](https://wiki.oevsv.at/w/nsfr_img_auth.php/5/59/OH6QU_144308.wav)

[Media:EA5ZF\\_144315.wav](https://wiki.oevsv.at/w/nsfr_img_auth.php/5/55/EA5ZF_144315.wav)

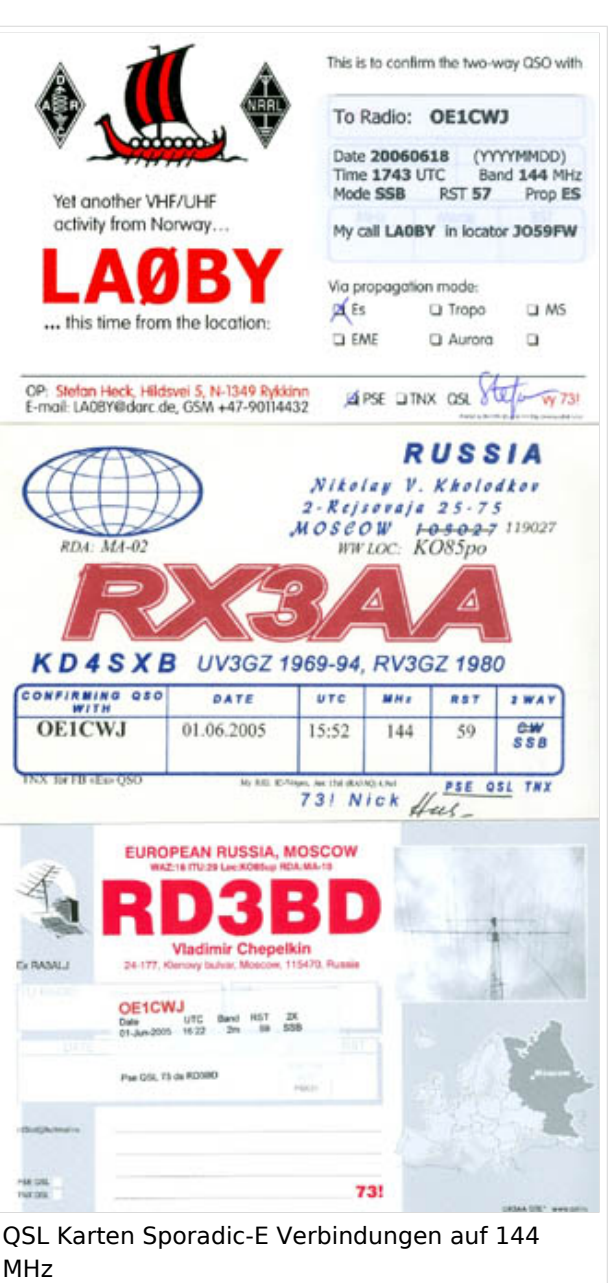

## <span id="page-7-0"></span>**144MHz Sporadic E: Unterschied zwischen den Versionen**

[Versionsgeschichte interaktiv durchsuchen](https://wiki.oevsv.at) [VisuellWikitext](https://wiki.oevsv.at)

**[uelltext anzeigen](#page-3-0))**

[OE1CWJ](#page-7-0) [\(Diskussion](#page-5-0) | [Beiträge](https://wiki.oevsv.at/wiki/Spezial:Beitr%C3%A4ge/OE1CWJ)) (Änderung 12187 von [OE1CWJ](https://wiki.oevsv.at/wiki/Spezial:Beitr%C3%A4ge/OE1CWJ) [\(Diskussion\)](#page-5-0) rückgängig gemacht.) [← Zum vorherigen Versionsunterschied](#page-3-0)

#### **[Version vom 3. Januar 2014, 23:05 Uhr](#page-3-0) [\(Q](#page-3-0) [Version vom 12. Februar 2014, 17:13 Uhr](#page-3-0) ([Quelltext anzeigen](#page-3-0))**

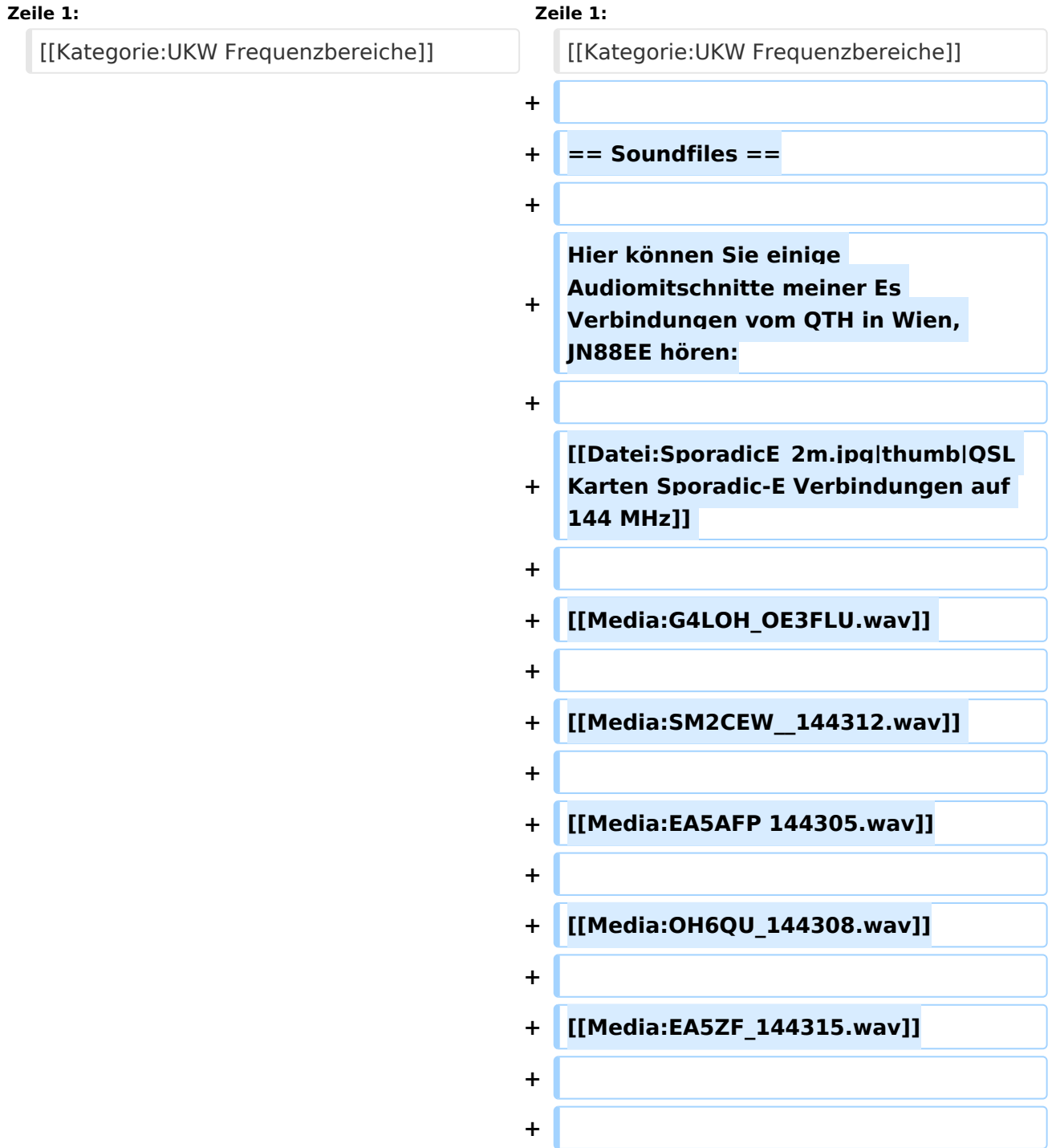

# Version vom 12. Februar 2014, 17:13 Uhr

#### **Soundfiles**

Hier können Sie einige Audiomitschnitte meiner Es Verbindungen vom QTH in Wien, JN88EE hören:

[Media:G4LOH\\_OE3FLU.wav](https://wiki.oevsv.at/w/nsfr_img_auth.php/a/ac/G4LOH_OE3FLU.wav)

[Media:SM2CEW\\_\\_144312.wav](https://wiki.oevsv.at/w/nsfr_img_auth.php/1/1d/SM2CEW_144312.wav)

[Media:EA5AFP 144305.wav](https://wiki.oevsv.at/w/nsfr_img_auth.php/6/66/EA5AFP_144305.wav)

[Media:OH6QU\\_144308.wav](https://wiki.oevsv.at/w/nsfr_img_auth.php/5/59/OH6QU_144308.wav)

[Media:EA5ZF\\_144315.wav](https://wiki.oevsv.at/w/nsfr_img_auth.php/5/55/EA5ZF_144315.wav)

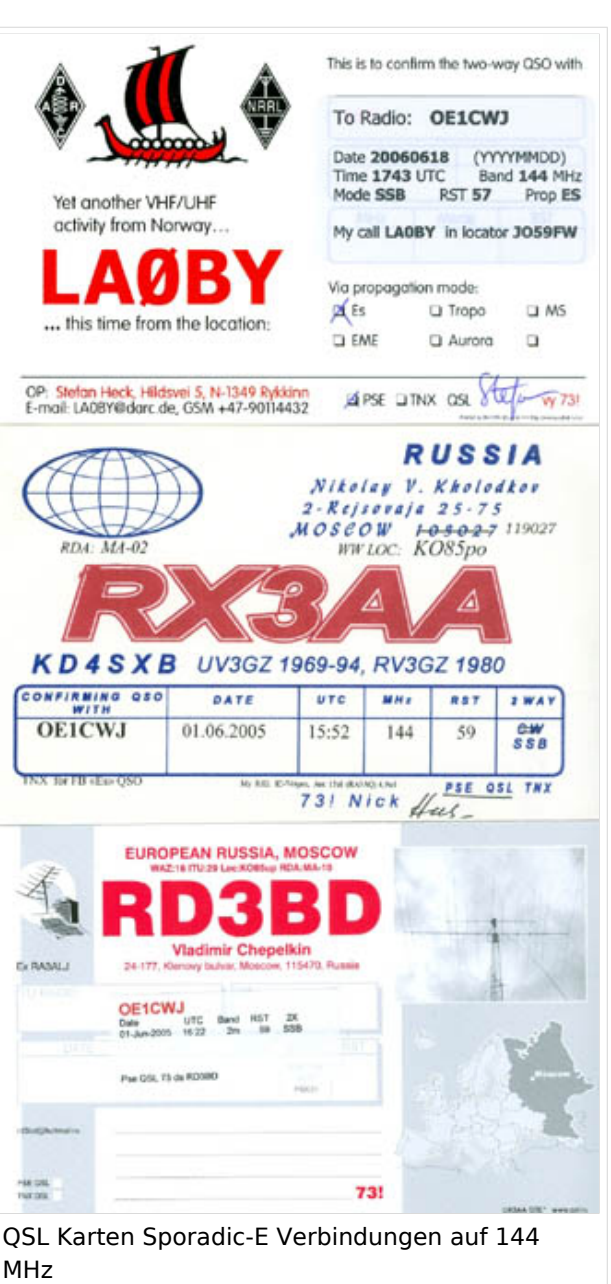